## SAP ABAP table TB032 {BP Legal Entity}

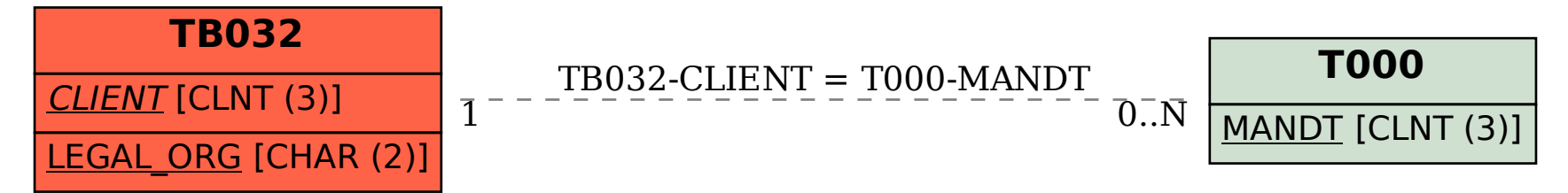